# ФЕДЕРАЛЬНОЕ ГОСУДАРСТВЕННОЕ ОБРАЗОВАТЕЛЬНОЕ БЮДЖЕТНОЕ УЧРЕЖДЕНИЕ ВЫСШЕГО ОБРАЗОВАНИЯ **«ФИНАНСОВЫЙ УНИВЕРСИТЕТ ПРИ ПРАВИТЕЛЬСТВЕ РОССИЙСКОЙ ФЕДЕРАЦИИ»** (ФИНАНСОВЫЙ УНИВЕРСИТЕТ) **Ярославский филиал**

**Кафедра «Экономика и финансы»**

# **МЕТОДИЧЕСКИЕ РЕКОМЕНДАЦИИ ПО НАПИСАНИЮ ВЫПУСКНЫХ КВАЛИФИКАЦИОННЫХ РАБОТ**

для студентов направления 38.03.01 «Экономика» (уровень бакалавриата) (все профили очной и заочной формы обучения)

**Ярославль 2015**

ФЕДЕРАЛЬНОЕ ГОСУДАРСТВЕННОЕ ОБРАЗОВАТЕЛЬНОЕ БЮДЖЕТНОЕ УЧРЕЖДЕНИЕ ВЫСШЕГО ОБРАЗОВАНИЯ **«ФИНАНСОВЫЙ УНИВЕРСИТЕТ ПРИ ПРАВИТЕЛЬСТВЕ РОССИЙСКОЙ ФЕДЕРАЦИИ»** (ФИНАНСОВЫЙ УНИВЕРСИТЕТ) **Ярославский филиал**

**Кафедра «Экономика и финансы»**

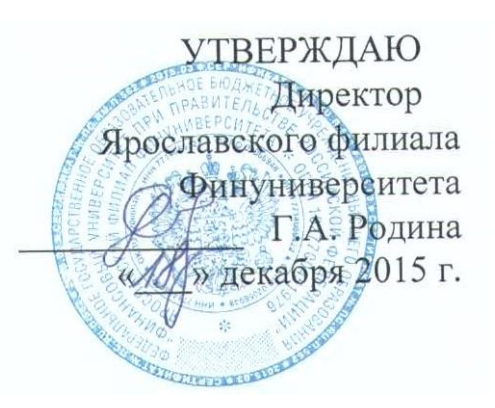

# **МЕТОДИЧЕСКИЕ РЕКОМЕНДАЦИИ ПО НАПИСАНИЮ ВЫПУСКНЫХ КВАЛИФИКАЦИОННЫХ РАБОТ**

для студентов направления 38.03.01 «Экономика» (уровень бакалавриата) (все профили очной и заочной формы обучения)

*Рекомендовано Ученым советом Ярославского филиала Финуниверситета (протокол №22 от «18» декабря 2015 г.) Одобрено кафедрой «Экономика и финансы» (Протокол №6 от 11 декабря 2015 г.)*

Ярославль 2015

# **СОДЕРЖАНИЕ**

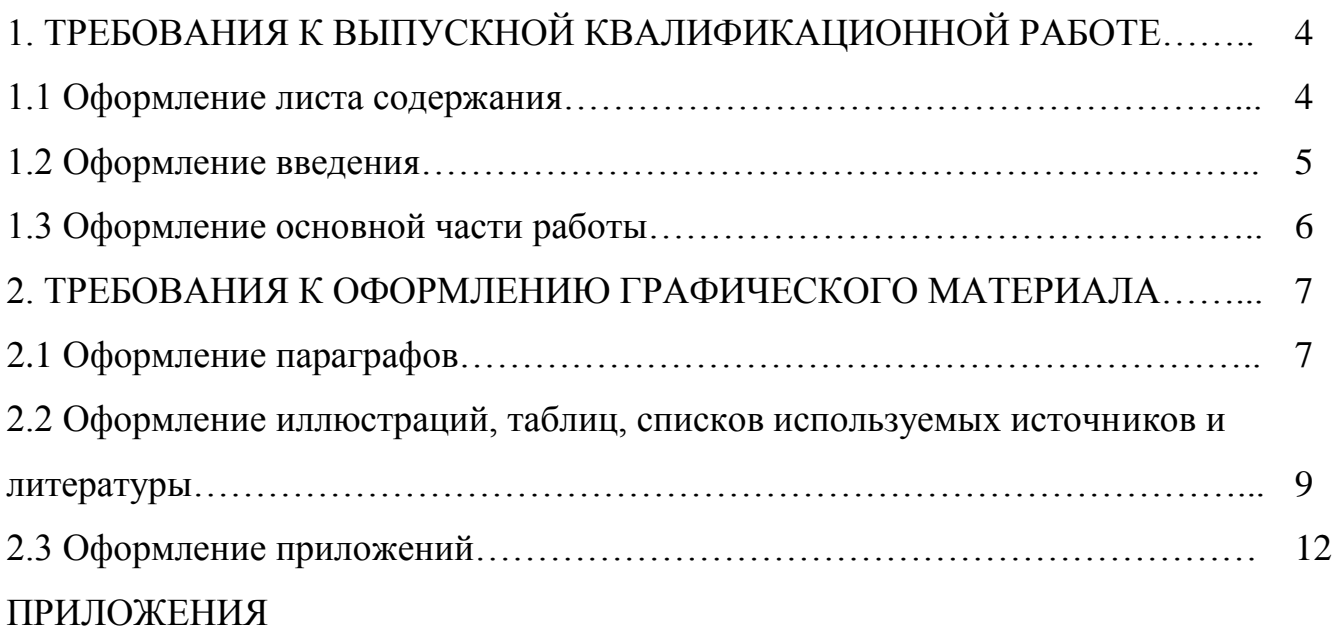

## **1. Требования к выпускной квалификационной работе**

Написание и защита выпускной квалификационной работы является важной итоговой частью учебного процесса, характеризующая способности выпускника в решении актуальных творческих и практических задач по избранному направлению бакалавриата.

*Независимо от избранной темы выпускная квалификационная работа имеет следующую структуру:*

- *1) титульный лист<sup>1</sup> ;*
- *2) лист задания;*
- *3) лист содержания;*
- *4) введение;*
- *5) основной текст (главы, параграфы);*
- *6) заключение;*
- *7) список используемых источников и литературы;*
- *8) приложения (если они имеются).*

Объем выпускной квалификационной работы должен быть 55 – 65 страниц машинописного текста от титульного листа до последней страницы заключения (исключая список используемых источников и приложения).

## **1.1 Оформление листа содержания**

1. Слово «**СОДЕРЖАНИЕ**» записывают в виде заголовка (по центру строки) прописными буквами и с **полужирным начертанием.**

2. В тексте названия глав и подразделов (параграфов) пишут шрифтом **полужирного начертания**. При этом названия глав записывают прописными буквами (большими), а названия подразделов (параграфов) – строчными буквами, начиная с прописной.

3. Главы должны иметь порядковые номера, обозначенные арабскими цифрами *без точки* и записанные с абзацного отступа. Параграфы должны иметь нумерацию в пределах каждой главы. Номер параграфа состоит из номера главы и порядкового номера параграфа внутри главы, разделенные точкой. В конце номера параграфа *точка не ставится.* Глава должна включать 2-3 параграфа, деление параграфов на «подпараграфы» нежелательно.

4. На листе содержания отражаются следующие элементы выпускной квалификационной работы (с номерами начальных страниц элементов по правому краю):

- Введение;
- Названия глав и параграфов;
- Заключение:
- Список используемых источников и литературы;
- Приложения.

1

<sup>&</sup>lt;sup>1</sup> Бланки структурных элементов под номерами 1, 2, 8 - установленного в филиале образца – см. далее.

*Например:*

## **СОДЕРЖАНИЕ**

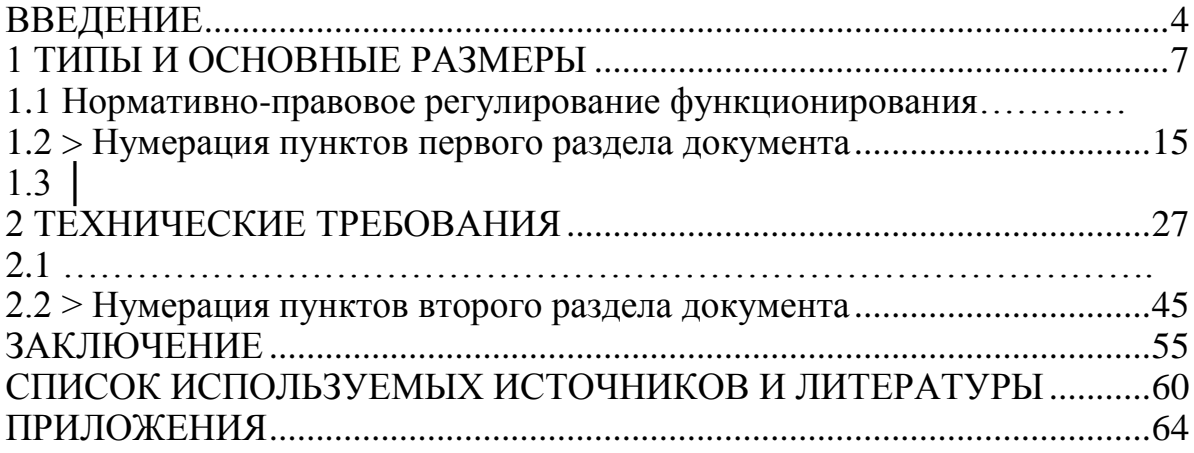

## **1.2 Оформление введения**

1. Здесь начинается нумерация страниц (сверху по центру, с 4-го листа).

Во всем тексте, начиная с введения, оставляется пустая строка между названием элемента работы и его текстом, названием главы и названием параграфа, названием параграфа и его текстом.

Во введении (в объѐме 3-4 страницы) указываются следующие обязательные элементы:

1. *Актуальность проблемы* выпускной квалификационной работы

2. *Степень разработанности (изученности) проблемы* выпускной квалификационной работы

*3. Методологические и теоретические основы* выпускной квалификационной работы

4. *Цель выпускной квалификационной работы*

5. *Задачи* выпускной квалификационной работы (в соответствии со структурой глав и разделов: 1,2…4,5)

6. *Объект* выпускной квалификационной работы

7. *Предмет* выпускной квалификационной работы

8. *Теоретико-методологическая база* выпускной квалификационной работы (научные труды ведущих ученых, монографии и т.д.)

9. *Эмпирическая база* выпускной квалификационной работы (законы РФ и нормативы министерств и ведомств)

10. *Научная новизна* выпускной квалификационной работы (какие элементы новизны, в т.ч. прикладной и теоретический характер)

11. *Практическая значимость работы* (где могут быть использованы предложения)

12. *Апробация работы* (где возможно внедрены практические и теоретические результаты работы)

13. *Публикации* по теме выпускной квалификационной работы (только личные, в сборниках научных трудов, открытой печати)

## **1.3 Оформление основной части работы**

При написании выпускной квалификационной работы (ВКР) бакалавра, студент-дипломник обязательно согласовывает еѐ структуру и содержание с научным руководителем, при оформлении задания на написание ВКР. Работа, как правило состоит из 2-х, реже 3-х глав.

## **При структуре ВКР из 2- глав**

*Первая (общетеоретическая) глава работы отражает:*

 нормативно-правовое регулирование экономической деятельности хозяйствующего субъекта;

 сравнительную характеристику российского и зарубежного опыта хозяйствования, учѐта, финансовых отношений и пр.;

 методологические подходы (методики оценки, методы, модели, приѐмы и др.) к проведению анализа экономических результатов хозяйствующего субъекта;

 современные аспекты и проблемы экономической деятельности исследуемого предмета, объекта и субъекта выпускной квалификационной работы;

 описание экономических рисков, присущих хозяйствующему субъекту и методов их регулирования (снижения, избежания, передачи, страхования и пр.).

Выводы по главе в непосредственной связи с соответствующими задачами указанными во введении ВКР.

*Вторая (практическая) глава ВКР отражает:*

 организационно-экономическую характеристику финансовохозяйственной деятельности хозяйствующего субъекта;

 практический анализ финансово-хозяйственной деятельности экономического субъекта за последние 3 года;

 определение и описание экономических проблем выявленных по результатам проведѐнного анализа;

 формирование обоснованных экономическими расчѐтами предложений о повышении экономической эффективности деятельности хозяйствующего субъекта.

Выводы по главе в непосредственной связи с соответствующими задачами указанными во введении ВКР.

## **При структуре ВКР из 3-х глав**

1 глава отражает теоретические основы исследования:

 нормативно-правовое регулирование экономической деятельности хозяйствующего субъекта;

 сравнительную характеристику российского и зарубежного опыта хозяйствования, учѐта, финансовых отношений и пр.;

 методологические подходы (методики оценки, методы, модели, приѐмы и др.) к проведению анализа экономических результатов хозяйствующего субъекта;

 современные аспекты и проблемы экономической деятельности исследуемого предмета, объекта и субъекта выпускной квалификационной работы;

 описание экономических рисков, присущих хозяйствующему субъекту и методов их регулирования (снижения, избежания, передачи, страхования и пр.).

Выводы по главе в непосредственной связи с соответствующими задачами указанными во введении ВКР.

*2 глава отражает практический анализ деятельности хозяйствующего субъекта:*

 организационно-экономическую характеристику финансовохозяйственной деятельности хозяйствующего субъекта;

 практический анализ финансово-хозяйственной деятельности экономического субъекта за последние 3 года.

Выводы по главе в непосредственной связи с соответствующими задачами указанными во введении ВКР.

*3 глава – совершенствование результатов или практическое использование моделей, методов, приемов, показателей, полученных во 2 главе*

 определение и описание экономических проблем выявленных по результатам проведѐнного анализа во второй главе;

 формирование обоснованных экономическими расчѐтами предложений о повышении экономической эффективности деятельности хозяйствующего субъекта.

Выводы по главе в непосредственной связи с соответствующими задачами указанными во введении ВКР.

## **2. Требования к оформлению графического материала**

## **2.1 Оформление параграфов**

1. Названия глав и параграфов размещают **по центру строки,** с учетом требований пп. 1.2, 1.3. При размещении заголовков более чем в одну строку используется одинарный междустрочный интервал. Между названием главы и названием параграфа, а также названием параграфа и основным тексом оставляется пустая строка.

2. Каждый параграф, а, тем более глава должны заканчиваться кратким выводом, который бы согласовывался с названием параграфа (главы).

Например:

Название параграфа: «*Сущность налоговой системы*»

*…Таким образом, налоговая система страны является сложным социально-экономико-правовым образованием, которое можно рассматривать с* 

8

двух позиций: внешняя форма - как совокупность нормативных правовых актов, регулирующих отношения в сфере налогообложения; внутренняя форма – отражает основные элементы налогообложения (совокупность налогов, принципов, форм и методов их установления, изменения и отмены, уплаты и применения мер по их уплате), включая разграничение полномочий органов власти различных уровней, права и обязанности субъектов налоговых отношений.

3. В работе обязательны отсылки на использованные источники.

При отсылке к тексту произведения, описание которого включено в сипсок используемых источников, в тексте работы после цитаты из него до точки проставляют в квадратных скобках номер, под которым оно значится в списке литературы и начальный номер страницы цитирования:

 $[18, c. 753]$ .

Например: «...Централизованные финансы - важная сфера финансовых отношений, функционирующих на уровне государства и муниципалитета и связанных, в основном, с процессом перераспределения национального дохода для выполнения экономической, социальной и политической функций органов власти и местного самоуправления [14, с. 131]. »

Допускается не указывать номер страницы при отсылке к материалам, полученным из электронных источников, включая справочно-правовые систе-MЫ.

В случае использования постраничных сносок, нумерация сквозная по всей работе оформляется текстом через 1 интервал, шрифт Times New Roman,  $10<sup>1</sup>$ 

4. В формулах в качестве символов следует применять обозначения, установленные соответствующими государственными стандартами. Пояснения символов и числовых коэффициентов, входящих в формулу, если они не пояснены ранее в тексте, должны быть приведены непосредственно под формулой. Пояснения каждого символа следует давать с новой строки в той последовательности, в которой символы приведены в формуле. Первая строка пояснения должна начинаться со слова «где» без двоеточия после него.

Пример - Плотность каждого образца  $p_o$ , кг/м<sup>3</sup>, вычисляют по формуле  $(1):$ 

$$
p_o = \frac{m}{v},\tag{1}
$$

где

 $m$  - масса образца, кг;

 $v$  - объем образца, м<sup>3</sup>.

Формулы, следующие одна за другой и не разделенные текстом, разделяют запятой.

Формулы, за исключением формул, помещаемых в приложении, должны нумероваться сквозной нумерацией арабскими цифрами, которые записывают на уровне формулы справа в круглых скобках. Одну формулу обозначают - (1).

Ссылки в тексте на порядковые номера формул дают в скобках, например: «... в формуле  $(1)$ ...».

Порядок изложения в документах математических уравнений такой же, как и формул.

## **2.2 Оформление иллюстраций, таблиц, списков используемых источников и литературы**

Количество иллюстраций должно быть достаточным для пояснения излагаемого текста. Иллюстрации могут быть расположены как по тексту документа (возможно ближе к соответствующим частям текста), так и в конце его. Иллюстрации должны быть выполнены в соответствии с требованиями стандартов ЕСКД и СПДС. Иллюстрации, за исключением иллюстраций приложений, следует нумеровать арабскими цифрами сквозной нумерацией. Если рисунок в работе один, то он обозначается Рисунок 1.

Допускается нумеровать иллюстрации в пределах раздела. В этом случае номер иллюстрации состоит из номера раздела и порядкового номера иллюстрации, разделенных точкой. Например - Рисунок 1.1.

Ссылки на рисунки в тексте обязательны. При ссылках на иллюстрации следует писать «... в соответствии с рисунком 2» или «…(см. рисунок 2)…» при сквозной нумерации и «... в соответствии с рисунком 1.2» или «…(см. рисунок 1.2)…» при нумерации в пределах раздела.

Иллюстрации, при необходимости, могут иметь наименование и пояснительные данные (подрисуночный текст). Слово «Рисунок» и наименование помещают после пояснительных данных и располагают по центру строки следующим образом:

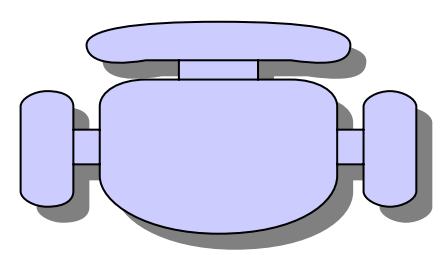

Рисунок 1 – Детали прибора

## *Построение таблиц*

Таблицы применяют для лучшей наглядности и удобства сравнения показателей. Название таблицы должно отражать ее содержание, быть точным, кратким. Название следует помещать симметрично над таблицей.

При переносе части таблицы на другие страницы название помещают только над первой частью таблицы, а на следующей (следующих) страницах вверху справа пишут «Продолжение таблицы » или «Окончание таблицы », сохраняя при этом заголовки и/или номера граф. Содержание таблицы разрешается печатать через 1 интервал, шрифт Times New Roman, 12.

Таблица 1 – Анализ себестоимости ООО «Торговый Дом Ярпожинвест» за 2005-2006 гг.

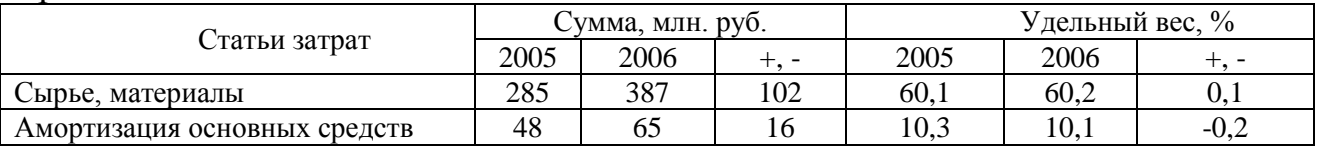

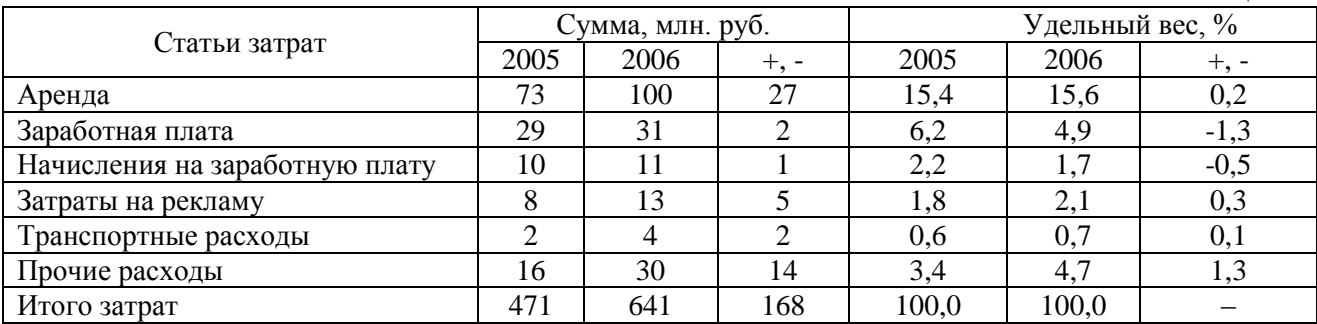

Окончание таблицы 1

Таблицы следует нумеровать арабскими цифрами сквозной нумерацией.

Допускается нумеровать таблицы в пределах главы. В этом случае номер таблицы состоит из номера главы и порядкового номера таблицы, разделенных точкой аналогично нумерации рисунков.

На все таблицы документа должны быть приведены ссылки в тексте документа, при ссылке следует писать слово «таблица» с указанием ее номера, аналогично рисункам.

Заголовки граф и строк таблицы следует писать с прописной буквы, а подзаголовки граф - со строчной буквы, если они составляют одно предложение с заголовком, или с прописной буквы, если они имеют самостоятельное значение. В конце заголовков и подзаголовков таблиц точки не ставят. Заголовки и подзаголовки граф указывают в единственном числе.

Графу «Номер по порядку» в таблицу включать не допускается. Если все показатели, приведенные в графах таблицы, выражены в одной и той же единице физической величины, то ее обозначение необходимо помещать над таблицей справа.

При отсутствии отдельных данных в таблице следует ставить прочерк (тире).

Названия таблиц (рисунков), занимающих более одной строки, разрешается размещать через интервал 1,0.

Графические и табличные материалы, являющиеся важными для понимания решения задачи, но по объему занимающие более 1/2 страницы, рекомендуется выносить в приложения.

После заключения принято помещать СПИСОК ИСПОЛЬЗУЕМЫХ ИС-ТОЧНИКОВ И ЛИТЕРАТУРЫ. Листы списка литературы нумеруются, однако в объем работы не включаются.

Каждый включенный в такой список литературный источник должен иметь отражение в работе (то есть на каждый источник должна быть отсылка в тексте). Не следует включать в список используемых источников и литературы те работы, на которые нет отсылок.

Список используемых источников и литературы должны оформляться в соответствии с ГОСТ Р 7.0.11-2011, ГОСТ 7.1-2003.

## *Например:*

# СПИСОК ИСПОЛЬЗУЕМЫХ ИСТОЧНИКОВ И ЛИТЕРАТУРЫ

## *I. Нормативные и правовые документы*

1. Конституция Российской Федерации (принята всенародным голосованием 12 дек. 1993 г.). – Справочно-правовая система «Гарант»: [версия от 14 авг. 2012 г.].

2. Российская Федерация. Законы. Гражданский кодекс Российской Федерации (часть первая): [Федер. закон от 30 нояб. 1994 г. № 51-ФЗ: принят Гос. Думой 21 окт. 1994 г.: с изм. от 27 июня 2012 г.]. – Справочно-правовая система «Гарант»: [версия от 14 авг. 2012 г.].

3. Российская Федерация. Законы. Бюджетный кодекс Российской Федерации: [Федер. закон от 09 июля 1999 г. № 145-ФЗ: принят Гос. Думой 31 июл. 1998 г.: ред. от 28 июля 2012 г.]. – Справочно-правовая система «КонсультантПлюс»: [версия от 19 сен. 2012 г.].

4. Российская Федерация. Президент. О Стратегии национальной безопасности Российской Федерации до 2020 года: [Указ от 12 мая 2009 г. № 537] // Собрание законодательства Российской Федерации. – 2009. – № 20. – Ст. 2444.

5. Российская Федерация. Правительство. Об утверждении Типового устава казенного завода (казенной фабрики, казенного хозяйства), созданного на базе ликвидированного федерального государственного предприятия: [Постановление от 12 авг. 1994 г. № 908 (утратил силу)] // Российская газета. – 1994. – 18 авг.

## *II. Официальные издания по статистике*

6. Российский статистический ежегодник: Стат. сб. – М.: Госкомстат России, 2013. – 813 с.

7. Финансы России: Стат. сб. – М.: Госкомстат России, 2014. – 212 с.

## *III. Книги, монографии, учебники<sup>2</sup>*

8. Анашкин А.К. Механизм стабилизации национальных финансов: Монография. – М.: Экономика, 2012. – 190 с.

9. Безопасность России. Правовые, социально-экономические и научнотехнические аспекты. Высокотехнологичный комплекс и безопасность России. Часть I. – М.: МГФ «Знание», 2013. – 576 с.

10. Практическая налоговая энциклопедия: в 28 т. / Под ред. А.В. Брызгалина. – 2010-2012. – Т. 10. Налог на добавленную стоимость. Исчисление и уплата (основные разделы). – Справочно-правовая система «Гарант»: [версия от 14 авг. 2012 г.].

11. Bromley D. Economic Interests and Institutions. The Conceptual Foundations of Public Policy.  $-N. Y$ ., 2010. – 513 p.

1

 $2$  Издания опубликованные за последние 5 лет.

#### *VI. Диссертации, авторефераты диссертаций*

12. Кальсин А.Е. Налоги в системе экономических отношений и их специфика в бюджетных организациях Министерства обороны Российской Федерации: автореф. дис. ... д-ра экон. наук: 08.00.01. – Кострома, 2011. – 24 с.

#### *V. Периодические издания*

13. Балацкий Е.В. Точки Лаффера и их количественная оценка // МЭиМЭО. – 2010. – № 12. – С. 46-52.

14. Ялбулганов А.А. «Опыт теории налогов» Н.И. Тургенева и развитие финансовой мысли в России XIX-XX вв. // Финансы. – 2010. – № 9. – С. 35-39.

15. Feinstein J. An Econometric Analysis of Income Tax Evasion and Its Detection. // RAND Journal of Economics. – 2013. – vol. 22,  $\mathbb{N}$  1. – P. 15 – 23.

#### *VI. Электронные и интернет ресурсы*

16. Российская Федерация. Госкомстат. Основные макроэкономические показатели на сентябрь 2012 г. [Электронный ресурс]. – Режим доступа: http://gks.ru/fkl\_12hlmt.

17. Российская Федерация. Минфин. Налоговые поступления за 2010- 2012 гг. [Электронный ресурс]. – Режим доступа: http://minfin.ru.

18. Шестоперов О.М. Распределение налоговых доходов от государственной собственности [Электронный ресурс]. – Режим доступа: http://smb.ru/analitics.html?id=distribution\_incomes.

## **2.3 Оформление приложений**

Вспомогательные, дополнительные материалы, а также информацию, которая загромождает текст основной части, помещают в ПРИЛОЖЕНИЯХ.

По содержанию приложения очень разнообразны. Это, например, могут быть копии подлинных документов, выдержки из отчетных материалов, производственные планы и протоколы, отдельные положения из инструкций и правил, ранее неопубликованные тексты, переписка и т.п. По форме они могут представлять собой текст, таблицы, графики, карты.

*В тексте документа на все приложения должны быть даны ссылки. Приложения располагают в порядке ссылок на них в тексте документа.*

Каждое приложение следует начинать с новой страницы с указанием наверху справа страницы слова «ПРИЛОЖЕНИЕ» и его обозначения. Приложение должно иметь заголовок, который записывают с выравниванием текста по правому краю строки с прописной буквы отдельной строкой. Например:

| Показатель                                                                   | 2012r          | 2013r           | 2014r                       | Абсолютное<br>отклонение +\- |                           | Относительное<br>отклонение, % |                         |
|------------------------------------------------------------------------------|----------------|-----------------|-----------------------------|------------------------------|---------------------------|--------------------------------|-------------------------|
|                                                                              |                |                 |                             | 2013r                        | 2014r                     | 2013r                          | 2014r                   |
| 1.<br>Нефинансо<br>вые<br>активы, в<br>Т.Ч.                                  | 630391,37      | 13648711.<br>83 | 14726231.<br>35             | 13018320.<br>5               | 1077519.<br>5             | 2065.1<br>2                    | 7.89                    |
| 1.1.<br>Основные<br>средства                                                 | 1077441.6      | 1450595,9       | 1731903.7<br>$\overline{c}$ | 373154,3                     | 281307.8<br>$\mathcal{P}$ | 34.63                          | 19,39                   |
| 1.2.<br>Амортизац<br>ия ОС<br>Материаль<br>ные запасы                        | 996762,16      | 1195192.8<br>9  | 1399391.5<br>7              | 198430.73                    | 204198.6<br>8             | 19,91                          | 17.08                   |
| 1.3.<br>Материаль<br>ные запасы                                              | 5445           | 28491,63        | 97619.4                     | 23046.63                     | 69127.77                  | 423.26                         | 242.6<br>$\overline{c}$ |
| 1.4.<br>Нефинансо<br>вые активы<br>имущества<br>казны                        | 5800750.4      | 19399395.<br>52 | 19345158.<br>25             | 13598645.<br>1               | 54237.27                  | 234.43                         | $-0.28$                 |
| 1.5.<br>Амортизац<br>ия<br>нефинансо<br>BЫX<br>активов<br>имущества<br>казны | 5256483.4<br>7 | 6034578.3<br>3  | 5049058.4<br>5              | 778094.86                    | 985519.8<br>8             | 14,80                          | 16.33                   |
| 2.<br>Финансовы<br>е активы, в<br>Т.Ч.                                       | 5410697.9<br>6 | 5155300.7<br>3  | 5697883.4<br>4              | 255397.23                    | 542582.7<br>1             | $-4,72$                        | 10.52                   |

Показатели линамики активов и пассивов Вареговского сельского поселения за 2012-2014 гг.

Приложения должны иметь общую с остальной частью документа сквозную нумерацию страниц, однако в объем работы не входят.

Приложения обозначают заглавными буквами русского алфавита, начиная с А, *за исключением букв* **Е, З, Й, О, Ч, Ь, Ы, Ъ.** После слова «Приложение» следует буква, обозначающая его последовательность.

После использования разрешенных к использованию букв русского алфавита допускается обозначение приложений буквами латинского алфавита, за исключением букв I и О.

*В случае полного использования букв русского и латинского алфавитов допускается обозначать приложения арабскими цифрами.*

Если в документе одно приложение, оно обозначается: Приложение А.

В случае технической невозможности отобразить номер приложения и его название компьютерным способом (например, на ксерокопии документа), допускается вписать указанные реквизиты черной гелиевой ручкой.

Связь основного текста с приложениями осуществляется через ссылки. *Например: «…Динамика налоговых доходов федерального бюджета отражена в Приложении В…» или «…Собираемость налогов повысилась (см. Приложение В)…».*

После приложений оформляется запись:

\_\_\_\_\_\_\_\_\_\_\_\_\_\_\_\_\_\_\_\_\_\_\_\_\_\_\_\_\_\_\_\_\_ \_\_\_\_\_\_\_\_\_\_\_\_\_

«*Выпускная квалификационная работа выполнена мной совершенно самостоятельно. Все использованные в работе материалы и концепции из опубликованной научной литературы имеют отсылки к ним».*

 $\langle \langle \rangle \rangle$  20 г.

 $\Phi$ .И.О. (подпись)

Текст печатается на листах формата А 4 с одной стороны через 1,5 интервала, шрифт Times New Roman, 14, с полями: слева – 30 мм, справа – 10 мм, сверху – 20 мм, снизу – 20 мм. Абзацный отступ – 1,25.

Титульный лист, лист задания, оглавление работы как страницы работы *считаются, но не нумеруются.*

Введение, каждая глава, заключение, список используемых источников, каждое приложение начинаются с отдельной страницы.

Применение чистого листа (страницы) только с заголовком раздела (главы) не допускается, исключение составляет лист со словом «Приложения».

После проведения предварительной защиты выпускная квалификационная работа в типографском твѐрдом переплете сдается на соответствующую кафедру в установленные сроки с отзывом научного руководителя (который не вшивается в работу).

Электронный вариант выпускной квалификационной работы проверяется на выпускающей кафедре программой «АНТИПЛАГИАТ». Результаты тестирования программой оформляется на отдельном листе, в виде скриншота отчета и подтверждаются подписью студента и научного руководителя, проводившего проверку.

Оригинальность текста %

(подпись лица, проверявшего работу на антиплагиат)

(фамилия, инициалы)

Студент

(подпись ) (фамилия, инициалы)

#### «Утверждаю»

Зав. кафедрой «Экономика и финансы» В.А. Неклюдов

(подпись и дата)

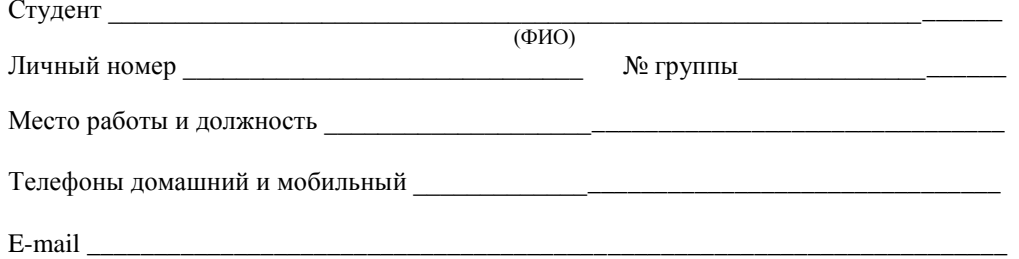

# ЗАЯВЛЕНИЕ

Прошу утвердить мне тему выпускной квалификационной работы (ВКР): \_\_\_\_\_\_\_\_\_\_\_\_\_\_

(название темы)

Руководителем ВКР кафедра утверждает

 $\overline{(0MO)}$ 

(должность, место работы)

Руководитель ВКР согласен

(подпись)

Студент

(подпись и дата)

## ФЕДЕРАЛЬНОЕ ГОСУДАРСТВЕННОЕ ОБРАЗОВАТЕЛЬНОЕ БЮДЖЕТНОЕ УЧРЕЖДЕНИЕ ВЫСШЕГО ОБРАЗОВАНИЯ **ФИНАНСОВЫЙ УНИВЕРСИТЕТ ПРИ ПРАВИТЕЛЬСТВЕ РОССИЙСКОЙ ФЕДЕРАЦИИ (Финансовый университет)**

Ярославский филиал Финуниверситета

Кафедра «Экономика и финансы»

 **Допущена к защите** Заведующий кафедрой

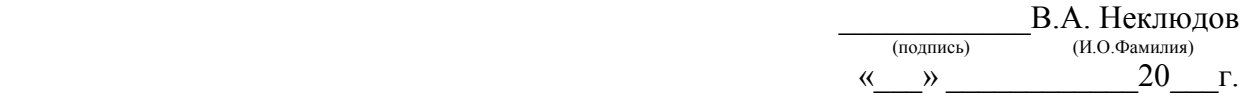

Направление: 38.03.01 «Экономика» (уровень бакалавриата) Профиль: «Финансы и кредит» (или «Бухгалтерский учѐт, анализ и аудит»)

**ТЕМА** 

## **ВЫПУСКНАЯ КВАЛИФИКАЦИОННАЯ РАБОТА**

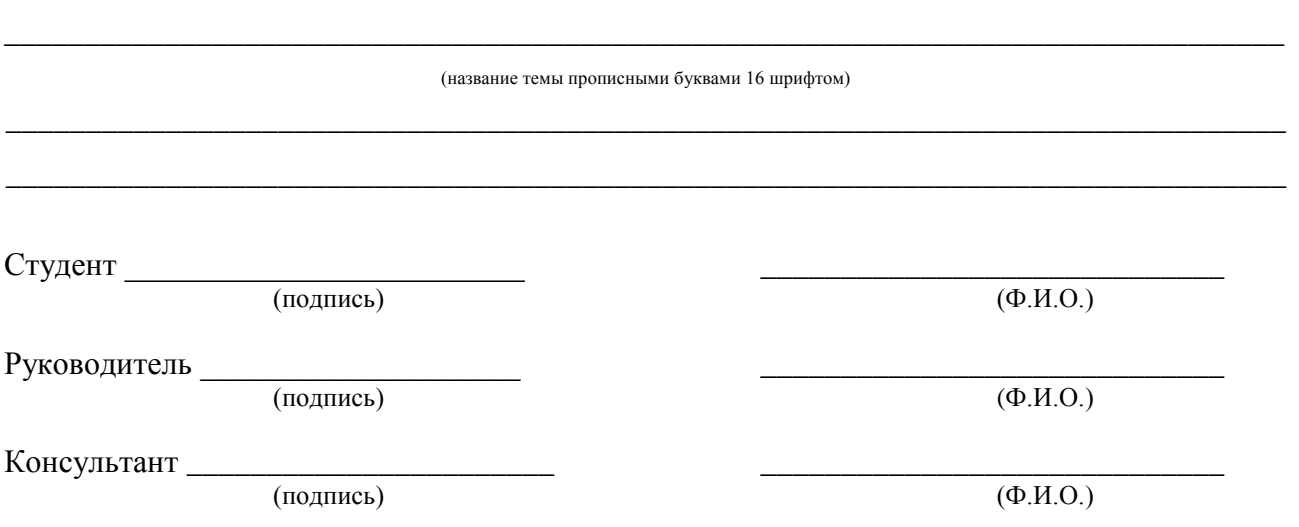

Ярославль 2016

## ФЕДЕРАЛЬНОЕ ГОСУДАРСТВЕННОЕ ОБРАЗОВАТЕЛЬНОЕ БЮДЖЕТНОЕ УЧРЕЖДЕНИЕ ВЫСШЕГО ОБРАЗОВАНИЯ **«ФИНАНСОВЫЙ УНИВЕРСИТЕТ ПРИ ПРАВИТЕЛЬСТВЕ РОССИЙСКОЙ ФЕДЕРАЦИИ» (Ярославский филиал)**

#### **Кафедра «Экономика и финансы»**

**«Утверждаю»**

Заведующий кафедрой \_\_\_\_\_\_\_\_\_\_\_\_В.А. Неклюдов

«\_\_\_» февраля 2016 г.

(дата)

# **ЗАДАНИЕ ПО ВЫПУСКНОЙ КВАЛИФИКАЦИОННОЙ РАБОТЕ СТУДЕНТА**

**\_\_\_\_\_\_\_\_\_\_\_\_\_\_\_\_\_\_\_\_\_\_\_\_\_\_\_\_\_\_\_\_\_\_\_\_\_\_\_\_\_\_\_\_\_\_\_\_\_\_\_\_\_\_\_\_\_\_\_\_\_\_\_\_\_\_\_\_\_\_\_\_\_\_\_\_\_\_\_\_\_\_\_\_\_\_\_\_\_\_** (фамилия, имя, отчество студента)

\_\_\_\_\_\_\_\_\_\_\_\_\_\_\_\_\_\_\_\_\_\_\_\_\_\_\_\_\_\_\_\_\_\_\_\_\_\_\_\_\_\_\_\_\_\_\_\_\_\_\_\_\_\_\_\_\_\_\_\_\_\_\_\_\_\_\_\_\_\_\_\_\_\_\_\_\_\_\_\_ \_\_\_\_\_\_\_\_\_\_\_\_\_\_\_\_\_\_\_\_\_\_\_\_\_\_\_\_\_\_\_\_\_\_\_\_\_\_\_\_\_\_\_\_\_\_\_\_\_\_\_\_\_\_\_\_\_\_\_\_\_\_\_\_\_\_\_\_\_\_\_\_\_\_\_\_\_\_\_\_

#### 1. Тема работы

2. Срок сдачи студентом законченной работы на кафедру 28 мая 2016 г.

#### 3. Календарный план

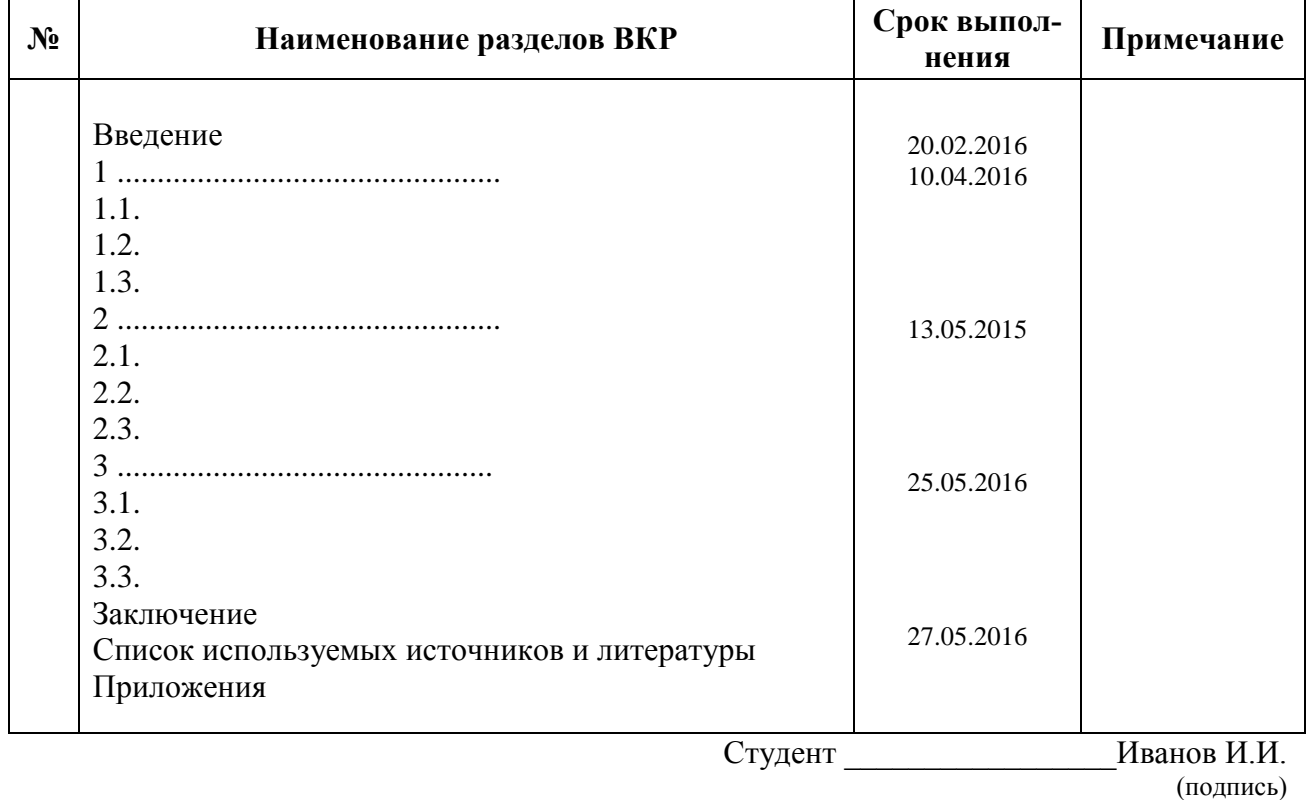

Руководитель \_\_\_\_\_\_\_\_\_\_\_\_\_\_\_Петров П.П.

(подпись)

## СТРУКТУРА И ПОРЯДОК СШИВКИ ВЫПУСКНОЙ КВАЛИФИКАЦИОННОЙ РАБОТЫ БАКАЛАВРА

Титульный лист дипломной работы

Задание на подготовку дипломной работы студенту

Отзыв научного руководителя (вложить во вшитый в пластиковый прозрачный файл)

I. Введение (3-4 стр.)

# **II. Основная часть**

1.2.  $(3)$  -я глава

## **III.** Заключение

1. Степень достижения целей работы

2. Выполнение залач работы

3. Прикладной или теоретический характер полученных выводов и результа-**TOB** 

4. Где реализованы или возможно применение результатов работы

IV. Список используемых источников и литературы

І. Нормативные и правовые документы

**II.** Официальные издания по статистике

**III. Книги, монографии, учебники** 

VI. Диссертации, авторефераты диссертаций

*V. Периодические издания* 

VI. Электронные и интернет ресурсы

**V. Приложения** 

 $A, B, B, \ldots$ 

Если иллюстративный материал (таблицы, рисунки, графики) больше 1,0 стр. - то он выносится в приложения.

VI. Запись о самостоятельности выполнения выпускной квалификационной работы

VII. Отчёт «Антиплагиат» (скриншот отчёта вложить во вшитый в пластиковый прозрачный файл)

VIII. Электронная версия ВКР на CD (вложить во вшитый в пластиковый прозрачный файл)

#### ФЕДЕРАЛЬНОЕ ГОСУДАРСТВЕННОЕ ОБРАЗОВАТЕЛЬНОЕ БЮДЖЕТНОЕ УЧРЕЖДЕНИЕ ВЫСШЕГО ОБРАЗОВАНИЯ **ФИНАНСОВЫЙ УНИВЕРСИТЕТ ПРИ ПРАВИТЕЛЬСТВЕ РОССИЙСКОЙ ФЕДЕРАЦИИ Ярославский филиал**

#### **Отзыв**

**\_\_\_\_\_\_\_\_\_\_\_\_\_\_\_\_\_\_\_\_\_\_\_\_\_\_\_\_\_\_\_\_\_\_\_\_\_\_\_\_\_\_\_\_\_\_\_\_\_\_\_\_\_\_\_\_\_\_\_\_\_\_\_\_\_\_\_\_\_\_\_\_\_\_\_\_\_\_\_\_\_\_\_\_\_**

На выпускную квалификационную работу (ВКР) студента(ки)

**(Фамилия, имя, отчество)** Направление: 38.03.01 «Экономика» (уровень бакалавриата) Профиль: «Финансы и кредит» (или «Бухгалтерский учѐт, анализ и аудит»)  $T$ ема:

#### **Содержание отзыва**

\_\_\_\_\_\_\_\_\_\_\_\_\_\_\_\_\_\_\_\_\_\_\_\_\_\_\_\_\_\_\_\_\_\_\_\_\_\_\_\_\_\_\_\_\_\_\_\_\_\_\_\_\_\_\_\_\_\_\_\_\_\_\_\_\_\_\_\_\_\_\_\_\_\_\_\_\_\_\_\_\_\_\_\_\_\_

#### *Вначале руководитель отмечает*:

в какой форме выполнена выпускная квалификационная работа;

 в какой мере она соответствует требованиям итоговой государственной аттестации и позволяет определить установленный образовательным стандартом ФГОС 3+ уровень подготовки по направлению балакавриата «Экономика».

*В отзыве должны содержаться:*

- анализ объекта, предмета;
- анализ цели исследования, решаемых задач;
- разбор глав работы и выводов по ним;
- оценка навыков работы с источниками информации;
- оценка логики рассуждений;
- правильность и уместность используемых научных методов;
- определение значимости практических предложений.

Руководитель отмечает недостатки и ошибки, допущенные студентом на разных этапах разработки ВКР, а также исполнительность и самостоятельность проведения научных исследований.

Свой отзыв руководитель завершает выводами:

«Содержание выпускной квалификационной работы позволяет сделать вывод, что она является (не является) законченным исследовательским трудом, выполненным автором самостоятельно (несамостоятельно).

Выводы и практические предложения работы позволяют (не позволяют) квалифицировать ее как решение актуальной практической задачи будущей профессиональной деятельности бакалавра. Работа отвечает (не отвечает) требованиям, предъявляемым к выпускным квалификационным работам.

В этой связи рекомендую (не рекомендую) студента (Ф.И.О.) допустить к защите выполненной им выпускной квалификационной работы перед Государственной аттестационной комиссией»

Руководитель ВКР

(ФИО, ученая степень, ученое звание, место работы, должность)

Подпись \_\_\_\_\_\_\_\_\_\_\_\_\_\_\_\_\_\_\_ «\_\_\_»\_\_\_\_\_\_\_\_\_\_\_\_\_\_\_\_20\_\_